# 4.4 WebNACCS処理方式(Webブラウザを使用)

## 4.4.1 処理方式概要

NACCS における WebNACCS 処理方式 (Web ブラウザを使用)概要を、図 4-4-1 に示す。 WebNACCS 処理方式の対象業務は「付録 6 付表 6-10 WebNACCS 対象業務一覧」を参照すること。 なお、e-mail 送信については、「4.6.1 e-mail」を参照すること。

また、WebNACCS 処理方式のみを利用する利用者への EXC 型雷文(注)出力は、業務処理にてエラ ーとする。そのため、WebNACCS 処理方式のみを利用する利用者が、EXC 型電文出力する帳票を 受け取る必要がある場合、netNACCS 等の WebNACCS 以外の処理方式を併用する必要がある。 EXC 型電文については、「5. 宛先管理」を参照すること。

(注) WebNACCS「帳票確認(WNC)」業務で出力対象となっているEXC型電文は除く。

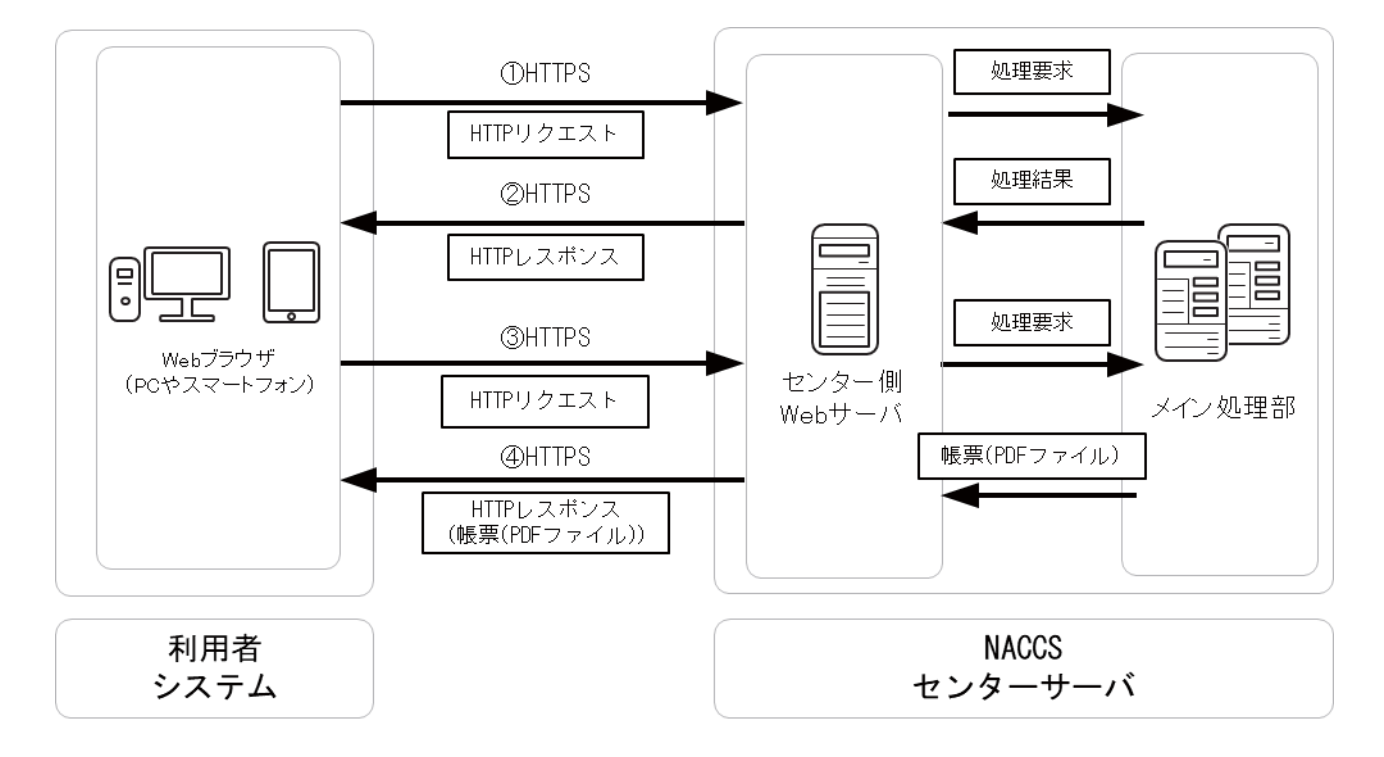

#### 図 4-4-1 WebNACCS 処理方式 (Web ブラウザを使用)の処理方式概要

- ①利用者は、センター側 Web サーバの URL に Web ブラウザを利用してアクセスし、実施した い業務の画面に遷移し、必要とされる項目の入力や、ボタン押下を行う。
- ②Web サーバでは、①で利用者が行った要求に対応したアクションから、メイン処理部に対 して処理要求電文を送信する。メイン処理部では、送信された処理要求電文に基づき業務 処理を行った後、利用者の Web ブラウザに対して、処理結果を示す画面が返却される。利 用者は、Web ブラウザの業務画面にて処理結果を確認する。
- ③利用者が帳票を出力する場合は、センター側 Web サーバの URL に Web ブラウザを利用して アクセスし、出力したい帳票に対応する業務画面に遷移し、必要とされる項目の入力や、 印刷ボタン押下等を行う。

④Web サーバでは、③で利用者が行った要求に対応したアクションから、メイン処理部に対 して処理要求電文を送信する。メイン処理部では、送信された処理要求電文に基づき帳票 (PDF ファイル)作成を行った後、利用者の Web ブラウザに対して、帳票 (PDF ファイル) を返却する。利用者は、Web ブラウザのプラグインを利用し画面にて帳票(PDF ファイル) を確認し、印刷する。

# 4.4.2 通信プロトコルの詳細

WebNACCS における通信プロトコルには、ネットワーク・トランスポート層に TCP/IP、その上 位層には、HTTPS を採用する。ただし、本処理方式の通信制御は、すべて Web ブラウザが行う ため、利用者は通信プロトコルを意識する必要はない。

# (1) HTTPS通信に必要な証明書について

WebNACCS 処理方式を利用する際は、SSL ルート証明書を用いたサーバ認証や、デジタル 証明書を用いたクライアント認証を行う必要がある。そのため、NACCS センターが提供する SSL ルート証明書及びデジタル証明書を利用者の端末にインストールする必要がある。

# 4.4.3 業務処理シーケンス

WebNACCS 処理方式における業務処理シーケンスを、図 4-4-2 に示す。

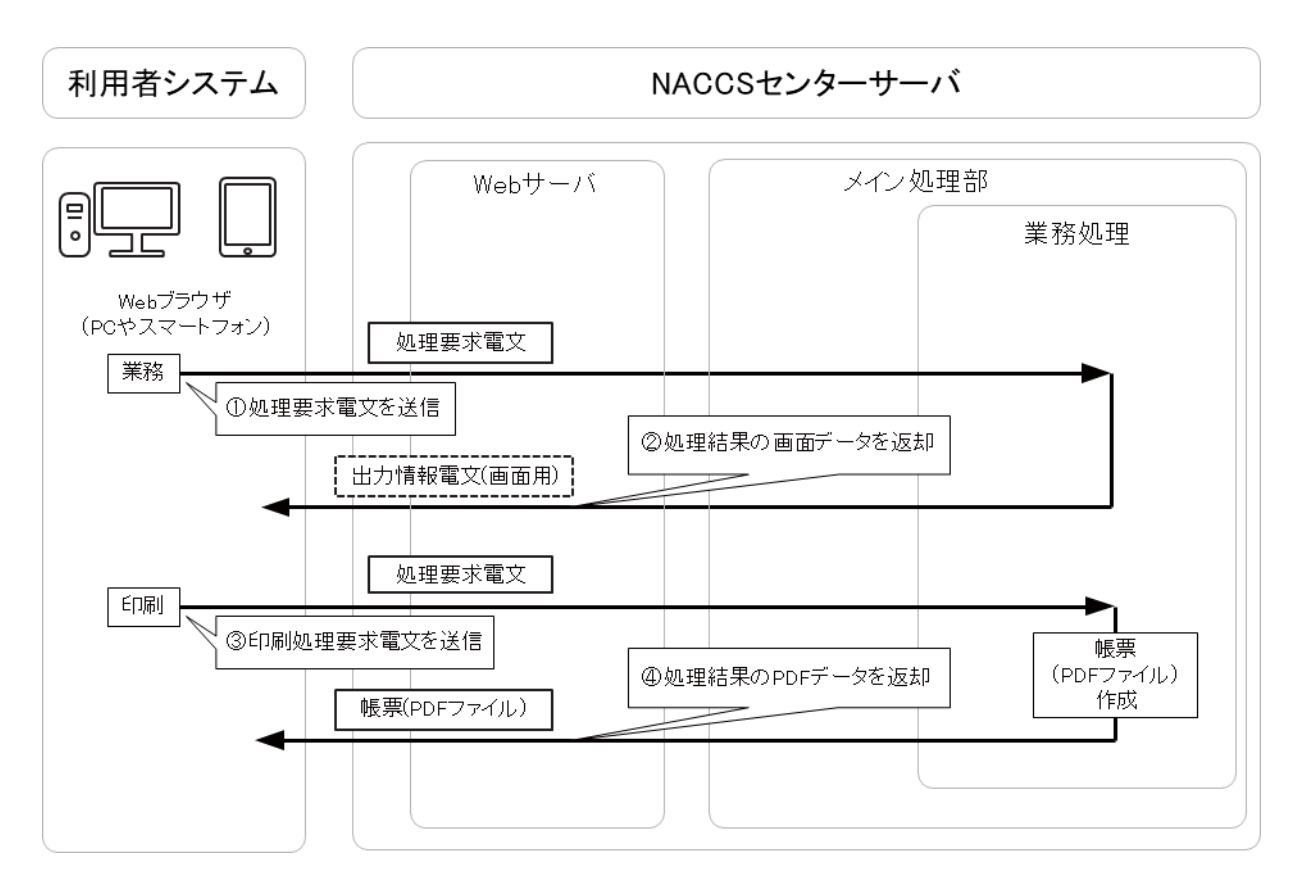

図 4-4-2 WebNACCS における業務処理シーケンス例

①Web ブラウザからセンター側 Web サーバの URL にアクセスし、業務画面に必要な項目を入 力し、処理要求電文を1件送信する。

②出力情報電文(画面用)が、利用者の Web ブラウザ画面に表示される。

③利用者は、Web ブラウザを操作し、出力したい帳票に対応する業務画面に遷移した後、印 刷ボタンの押下等によって、処理要求電文を送信する。

④帳票(PDF ファイル)が、利用者の Web ブラウザに返却される。

## 4.4.4 その他

#### (1) 帳票電文テーブルに格納された出力情報電文(帳票用)の保存期間

帳票電文テーブル内の出力情報電文(帳票用)については、利用者は速やかに取り出し を行わなければならない。電文は、利用者が取り出しを行った後に帳票電文テーブル内か ら削除される。

ただし、利用者が取り出していない出力情報電文(帳票用)については、帳票電文テー ブルに登録された日を含めて、7 日間(土日祝日を含む)は電文を帳票電文テーブル内に保存 する。電文の削除は深夜の一定時刻に行われる。

なお、ゴールデンウィーク、年末年始においては、NACCS センターで別途保存期間の設定 変更を行う。

# (参考) 帳票電文テーブルに格納された出力情報電文(帳票用)の削除例 (仮に一定時刻を午前 0:30 とした場合)

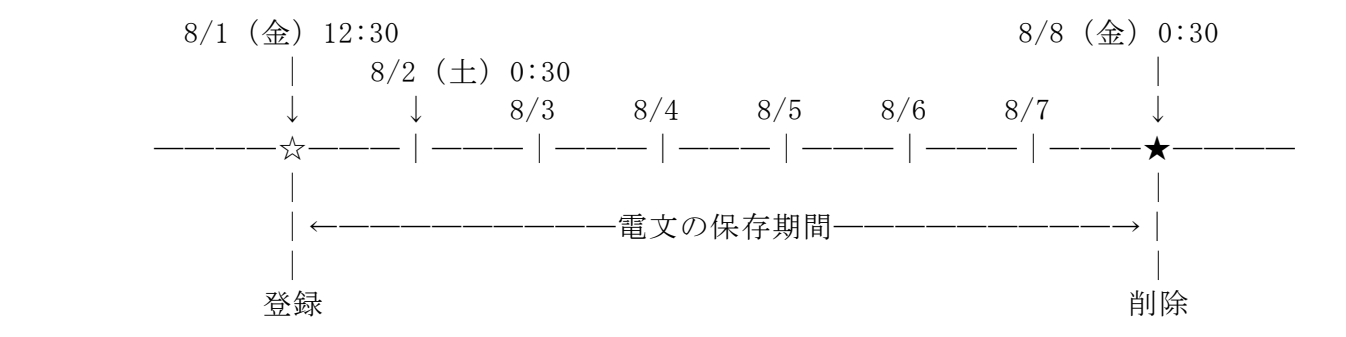

### (2) 添付ファイル格納テーブルに格納された添付ファイルの保存期間

業務ごとの添付ファイルの保存期間については、「業務仕様書」の「各種(DB)のシステ ム保存期間」を参照のこと。

#### (3) WebNACCS使用時の留意事項

WebNACCS を使用する利用者は、以下の事項を留意すること。

① 使用可能文字

WebNACCS で使用可能文字は、EDI 仕様に基づく。(詳細は「3\_6\_電文方式と構造\_コード 体系」参照。)WebNACCS のブラウザ上で使用禁止の文字を入力した場合、文字化けが発生 し、正しく業務が行われない可能性がある。

② セッションタイムエラー

WebNACCS へログインした状態のまま、WebNACCS へのアクセスが 60 分以上無い場合、 次回アクセス時にエラー(セッションタイムアウトエラー)となり、入力していたデータ がクリアされる。その後、続けて WebNACCS を使用する場合には再度ログインする必要が ある。